## vivo\_V27 Wi-Fi 通話(Wi-Fi Calling)

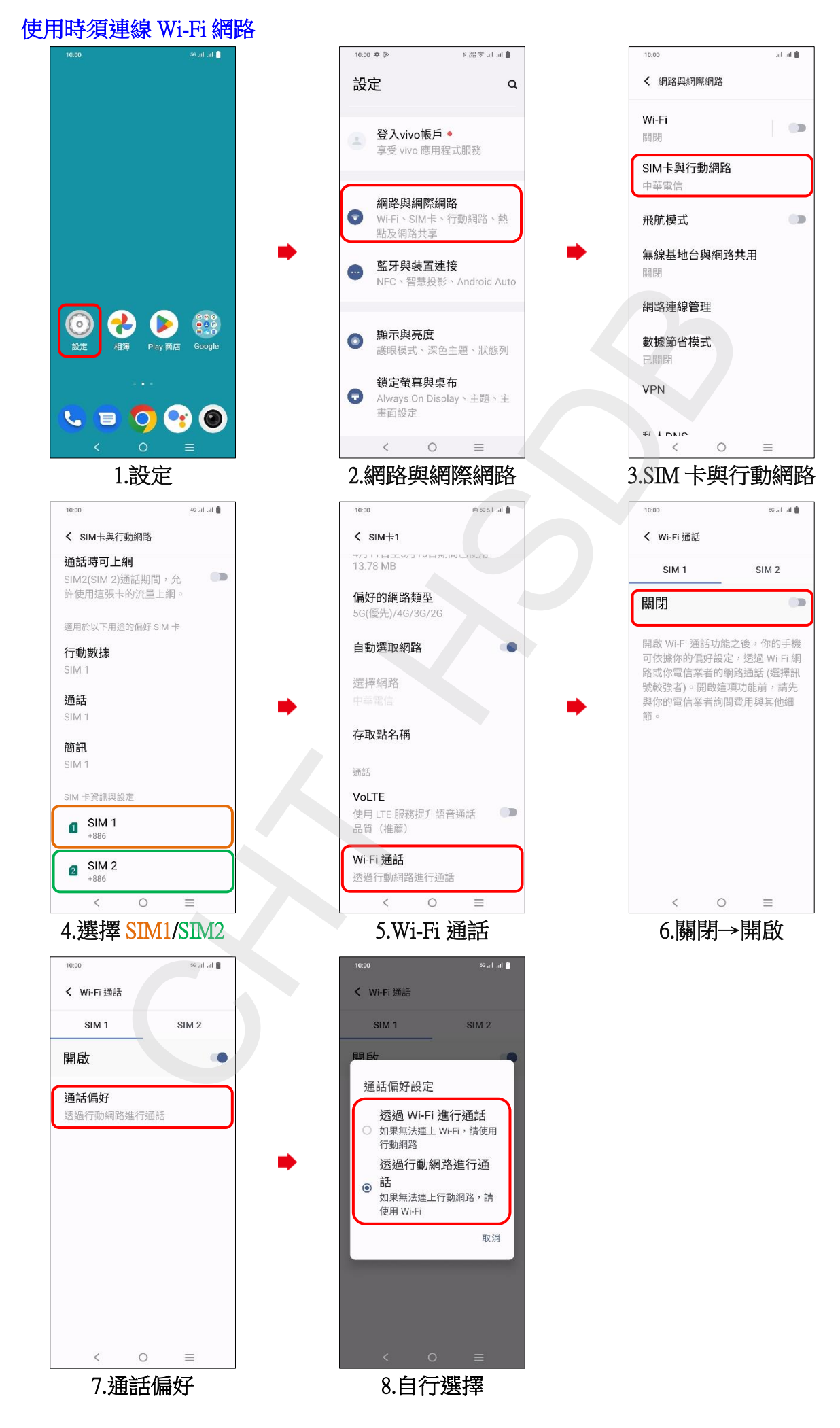